# Finite Element Method by Example in Qt/C++

knapiontek@gmail.com

March 31, 2014

#### Abstract

Learn FEM by example in a few steps.

# 1 Introduction

I spent some time lerning FEM using the Internet resources only. I could not find a complete explanation in one place so I decided to create one by putting togather all information I found. Below work is an output of self education. Just curious where I will get from here! All suggestions and comments are welcome!

# 2 Rotation of Objects

### 2.1 Rotation of Point 2D

given from geometry:

 $x_0 = r\cos\alpha y_0 = r\sin\alpha x_1 = r\cos(\alpha+\beta) = r\cos\alpha\cos\beta - r\sin\alpha\sin\beta y_1 = r\sin(\alpha+\beta) = r\sin\alpha\cos\beta + r\cos\alpha\sin\beta$ 

hence:

 $x_1 = x_0 \cos\beta - y_0 \sin\beta y_1 = x_0 \sin\beta + y_0 \cos\beta$ 

## 2.2 Rotation Matrix 3D

$$
\begin{bmatrix} x_1 \\ y_1 \\ z_1 \end{bmatrix} = \begin{bmatrix} \cos\beta & -\sin\beta & 0 \\ \sin\beta & \cos\beta & 0 \\ 0 & 0 & 1 \end{bmatrix} \begin{bmatrix} x_0 \\ y_0 \\ z_0 \end{bmatrix}
$$

#### 2.3 Example of Rotated Cube

#### 2.4 Element Stiffness Matrix in Local Coordinates

Relation between axial forces, q1, q2, and axial displacements, u1, u2, only (in local coordinates).

$$
\mathbf{k} = \frac{EA}{L} \begin{bmatrix} 1 & -1 - 1 & 1 \end{bmatrix} \mathbf{q} = \mathbf{k} \mathbf{u}
$$

subsectionCoordinate Transformation Global and local coordinates

$$
L = \sqrt{(x_b - x_a)^2 + (y_b - y_a)^2 + (z_b - z_a)^2}
$$

$$
\cos x = \frac{x_b - x_a}{L} = c_x
$$

$$
\cos y = \frac{y_b - y_a}{L} = c_y
$$

$$
\cos z = \frac{z_b - z_a}{L} = c_z
$$

Displacements

$$
u_a = a_x \cos x + a_y \cos y + a_z \cos z u_b = b_x \cos x + b_y \cos y + b_z \cos z \begin{bmatrix} u_a \\ u_b \end{bmatrix} = \begin{bmatrix} c_x & c_y & c_z & 0 & 0 & 0 \\ 0 & 0 & 0 & c_x & c_y & c_z \end{bmatrix} \begin{bmatrix} a_x \\ a_y \\ a_z \\ b_x \\ b_z \end{bmatrix} \mathbf{u} = \mathbf{T} \mathbf{v}
$$

Forces

$$
\begin{bmatrix} f_{ax} \\ f_{ay} \\ f_{az} \\ f_{bx} \\ f_{by} \\ f_{bz} \end{bmatrix} = \begin{bmatrix} c_x & 0 \\ c_y & 0 \\ c_z & 0 \\ 0 & c_x \\ 0 & c_y \\ 0 & c_z \end{bmatrix} \begin{bmatrix} q1 \\ q2 \end{bmatrix} f = T^T q
$$

subsectionElement Stiffness Matrix in Global Coordinates

$$
\begin{bmatrix} q1 \\ q2 \end{bmatrix} = \frac{EA}{L} \begin{bmatrix} 1 & -1 - 1 & 1 \end{bmatrix} \begin{bmatrix} u1u2 \end{bmatrix} f = TTqu = Tvq = kuq = kTvTTq = TTkTvf = TTkTvf = KvK = \frac{E}{L}
$$

# 2.5 Stiffness Matrix Construction

Consider linear equations with exactly one solution:

$$
a_1x + b_1y = c_1a_2x + b_2y = c_2 \begin{bmatrix} a_1 & b_1 \\ a_2 & b_2 \end{bmatrix} \begin{bmatrix} x \\ y \end{bmatrix} = \begin{bmatrix} c_1 \\ c_2 \end{bmatrix}
$$

Fixing y to 0 one of constants must be freed  $(c_2$  has been chosen). Moving variables to left and constants to right side we get

$$
a_1x = c_1a_2x - c_2 = 0 \begin{bmatrix} a_1 & 0 \\ a_2 & -1 \end{bmatrix} \begin{bmatrix} x \\ c_2 \end{bmatrix} = \begin{bmatrix} c_1 \\ 0 \end{bmatrix}
$$

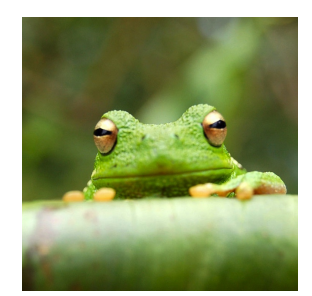

Figure 1: This frog was uploaded to writeLaTeX via the project menu.

| Item    | Quantity |
|---------|----------|
| Widgets |          |
| Gadgets | 13       |

Table 1: An example table.

### 2.6 How to Include Figures

First you have to upload the image file (JPEG, PNG or PDF) from your computer to writeLaTeX using the upload link the project menu. Then use the includegraphics command to include it in your document. Use the figure environment and the caption command to add a number and a caption to your figure. See the code for Figure 1 in this section for an example.

### 2.7 How to Make Tables

Use the table and tabular commands for basic tables — see Table 1, for example.

### 2.8 How to Write Mathematics

LATEX is great at typesetting mathematics. Let  $X_1, X_2, \ldots, X_n$  be a sequence of independent and identically distributed random variables with  $E[X_i] = \mu$  and  $\text{Var}[X_i] = \sigma^2 < \infty$ , and let

$$
S_n = \frac{X_1 + X_2 + \dots + X_n}{n} = \frac{1}{n} \sum_{i=1}^{n} X_i
$$

denote their mean. Then as n approaches infinity, the random variables  $\sqrt{n}(S_n-\mathbb{R})$  $\mu$ ) converge in distribution to a normal  $\mathcal{N}(0, \sigma^2)$ .

### 2.9 How to Make Sections and Subsections

Use section and subsection commands to organize your document. LAT<sub>EX</sub> handles all the formatting and numbering automatically. Use ref and label commands for cross-references.

### 2.10 How to Make Lists

You can make lists with automatic numbering ...

- 1. Like this,
- 2. and like this.

 $\ldots$  or bullet points  $\ldots$ 

- Like this,
- and like this.

 $\ldots$  or with words and descriptions  $\ldots$ 

Word Definition

## Concept Explanation

Idea Text

We hope you find write  $L^2T$  useful, and please let us know if you have any feedback using the help menu above.